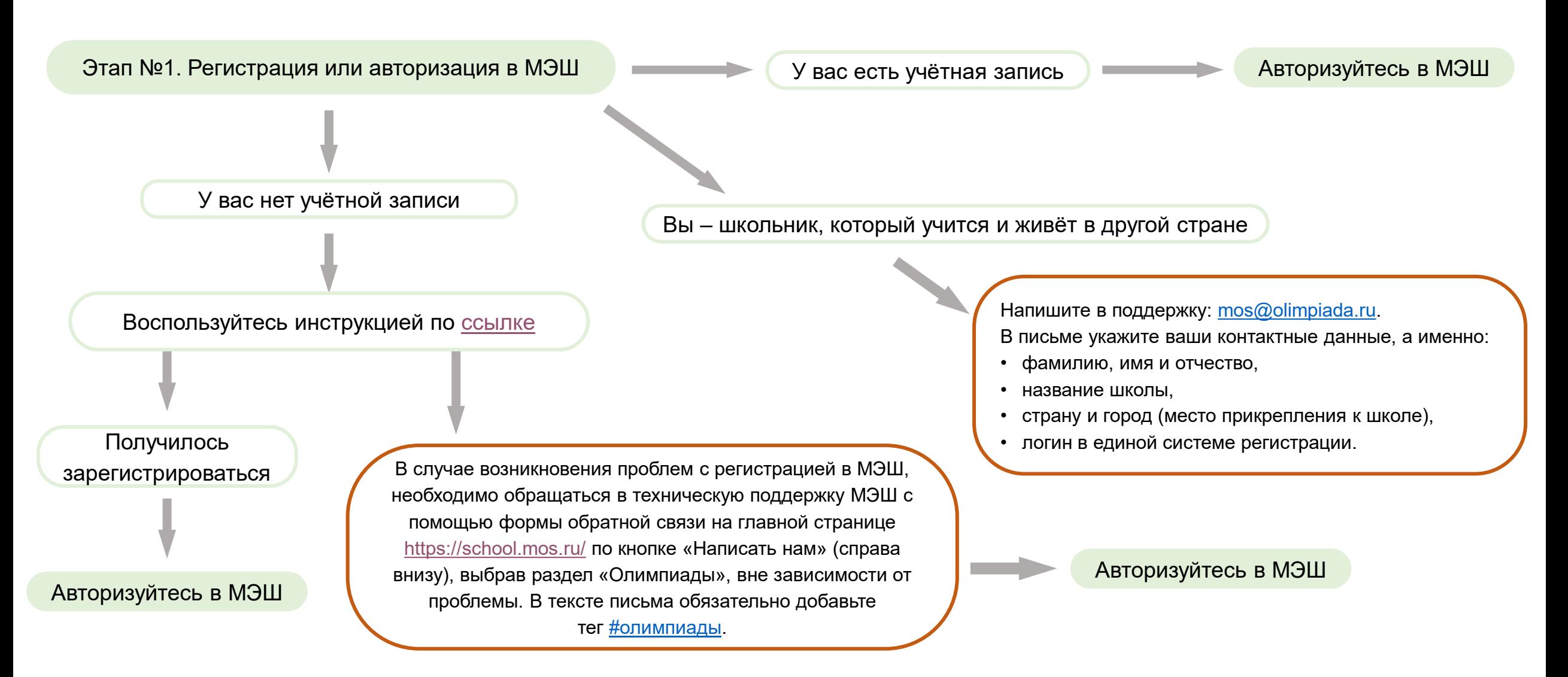

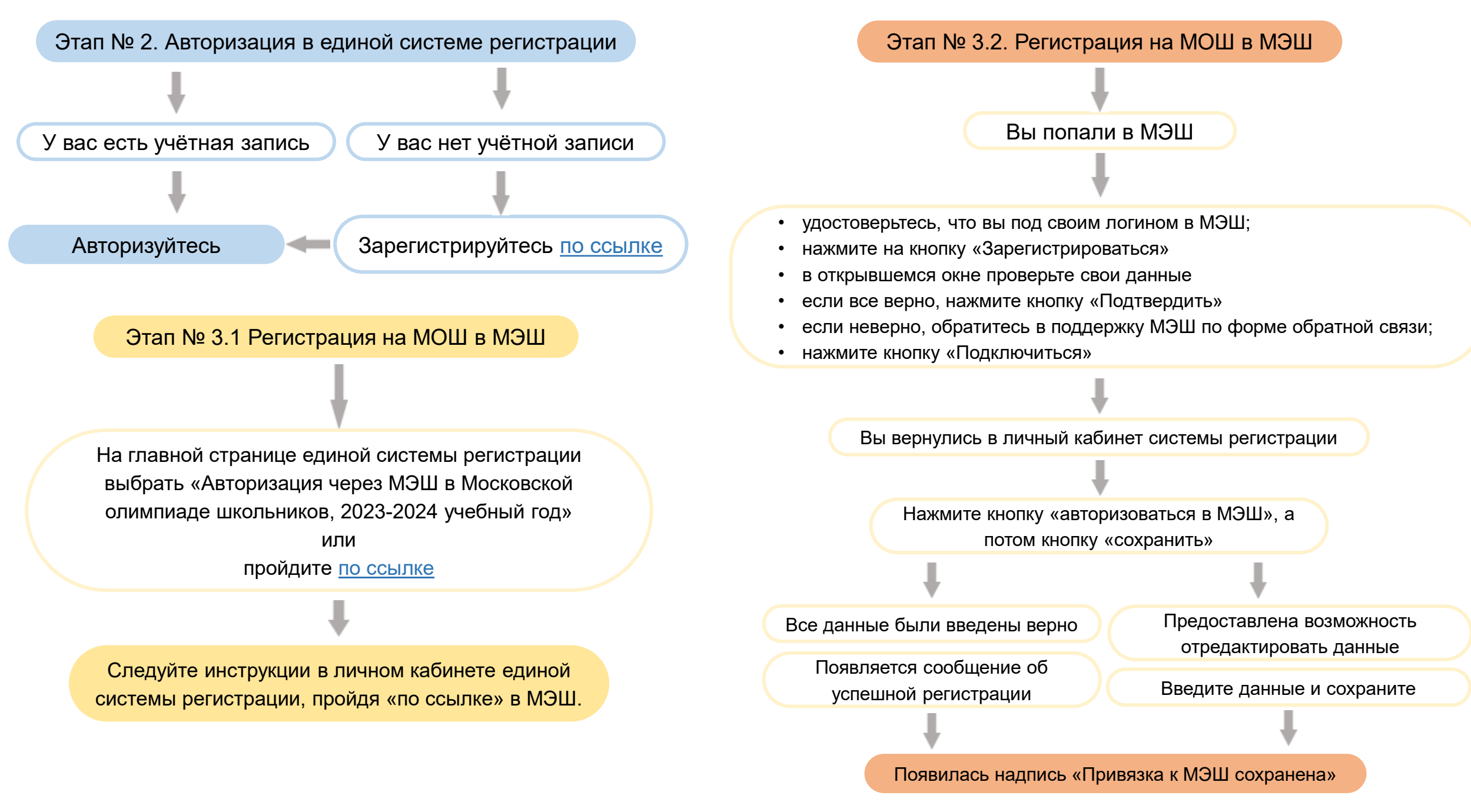

Не откладывайте регистрацию и прохождение олимпиады на последний день. Регистрируйтесь заранее!

Теперь вы можете регистрироваться на любой нужный вам предмет МОШ. Открытые регистрации вы можете увидеть на главной странице единой системы регистрации.

Убедительно просим проходить регистрацию на МОШ в том же браузере, где вы осуществили вход в МЭШ!